## Mehr breitband für Benediktbeuern Telekom Deutschland gmbH

ins Haus "FTTH" Bürgerinfoveranstaltung – für alle Eigentümer mit Glasfaser bis

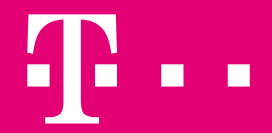

**ERLEBEN. WAS VERBINDET.** 

### **DATENWACHSTUM** DER DATENVERKEHR WIRD IMMER GRÖßER

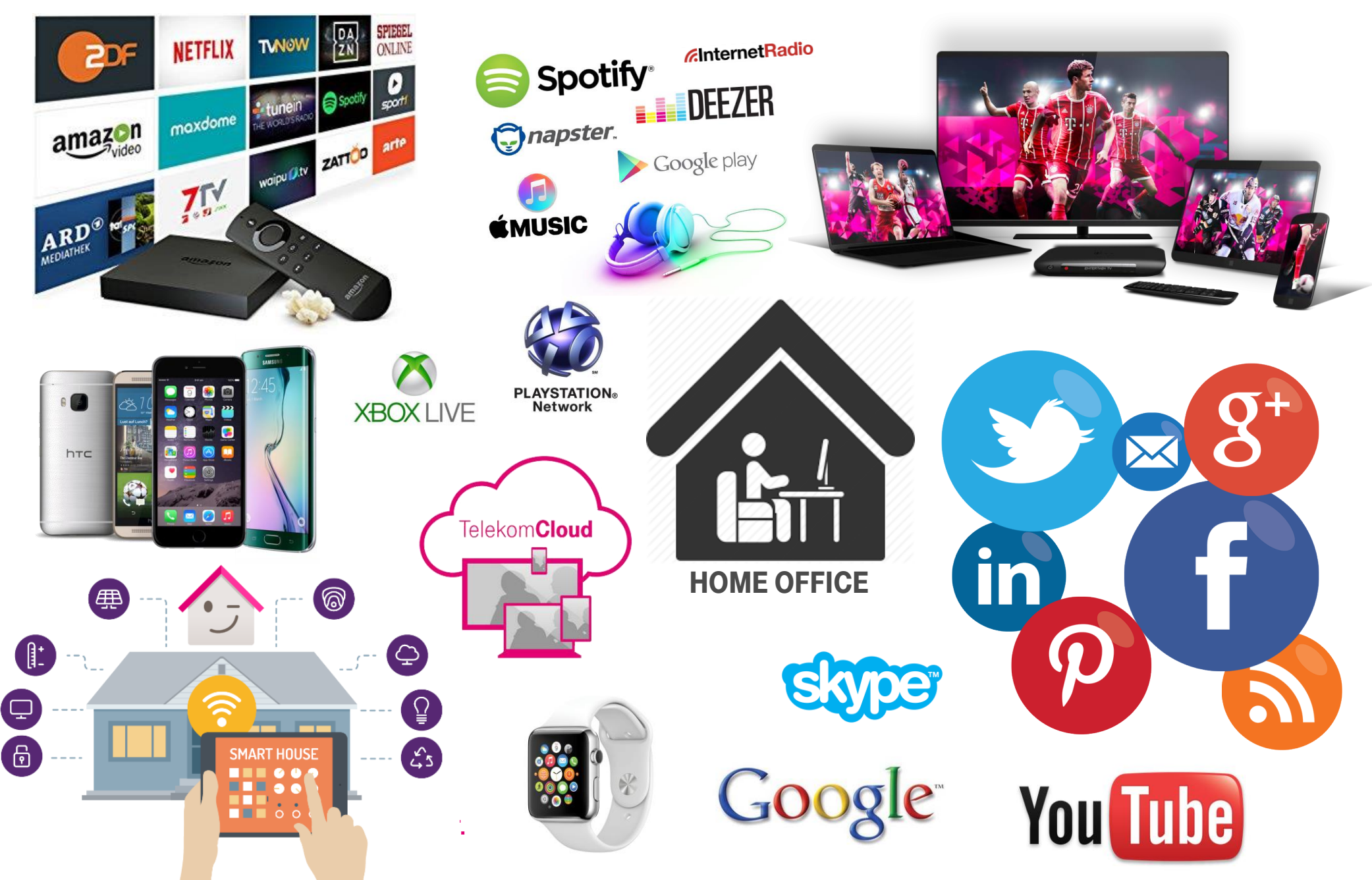

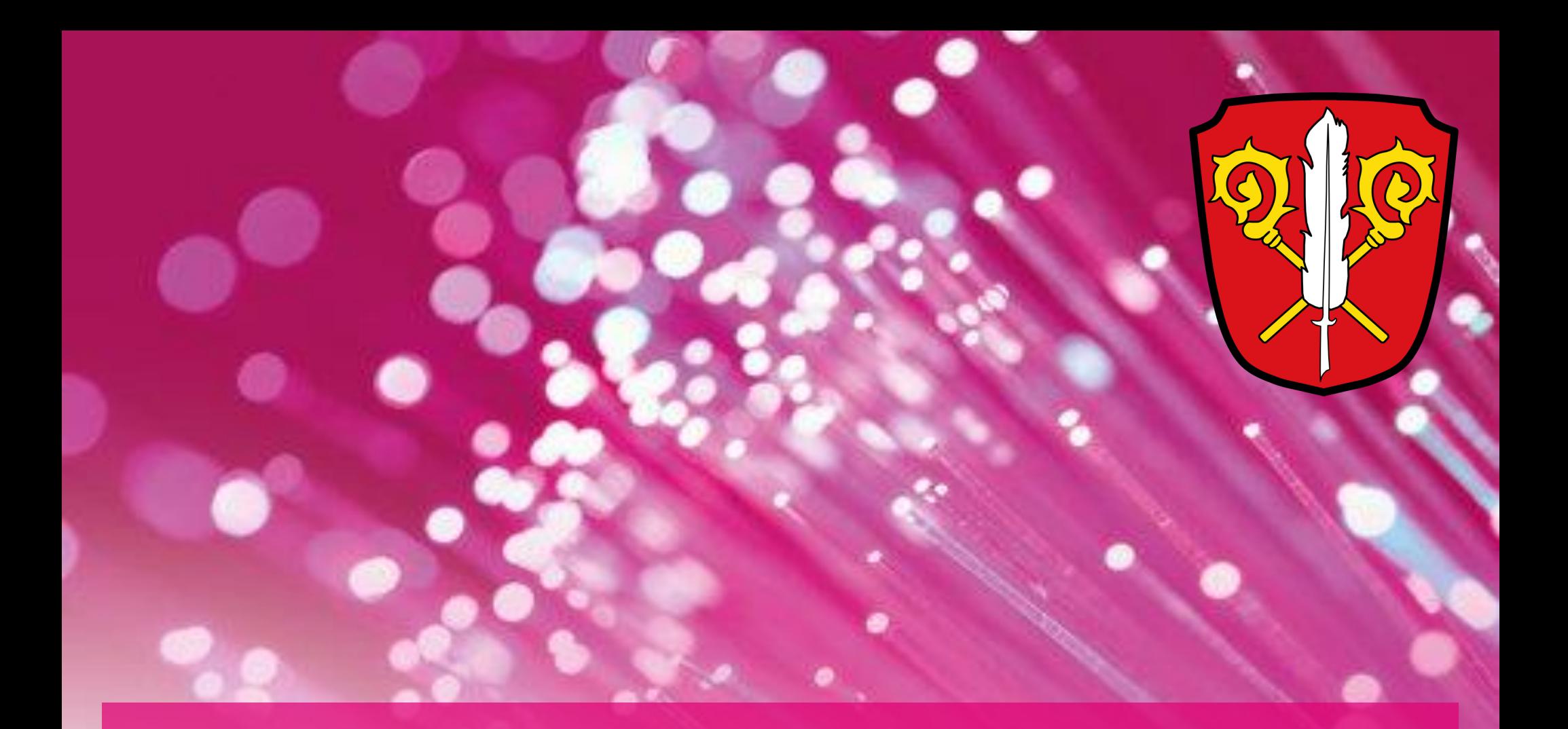

## **FIBER TO THE HOME (FTTH) GLASFASER BIS INS HAUS**

### Die Ausschreibung der Gemeinde

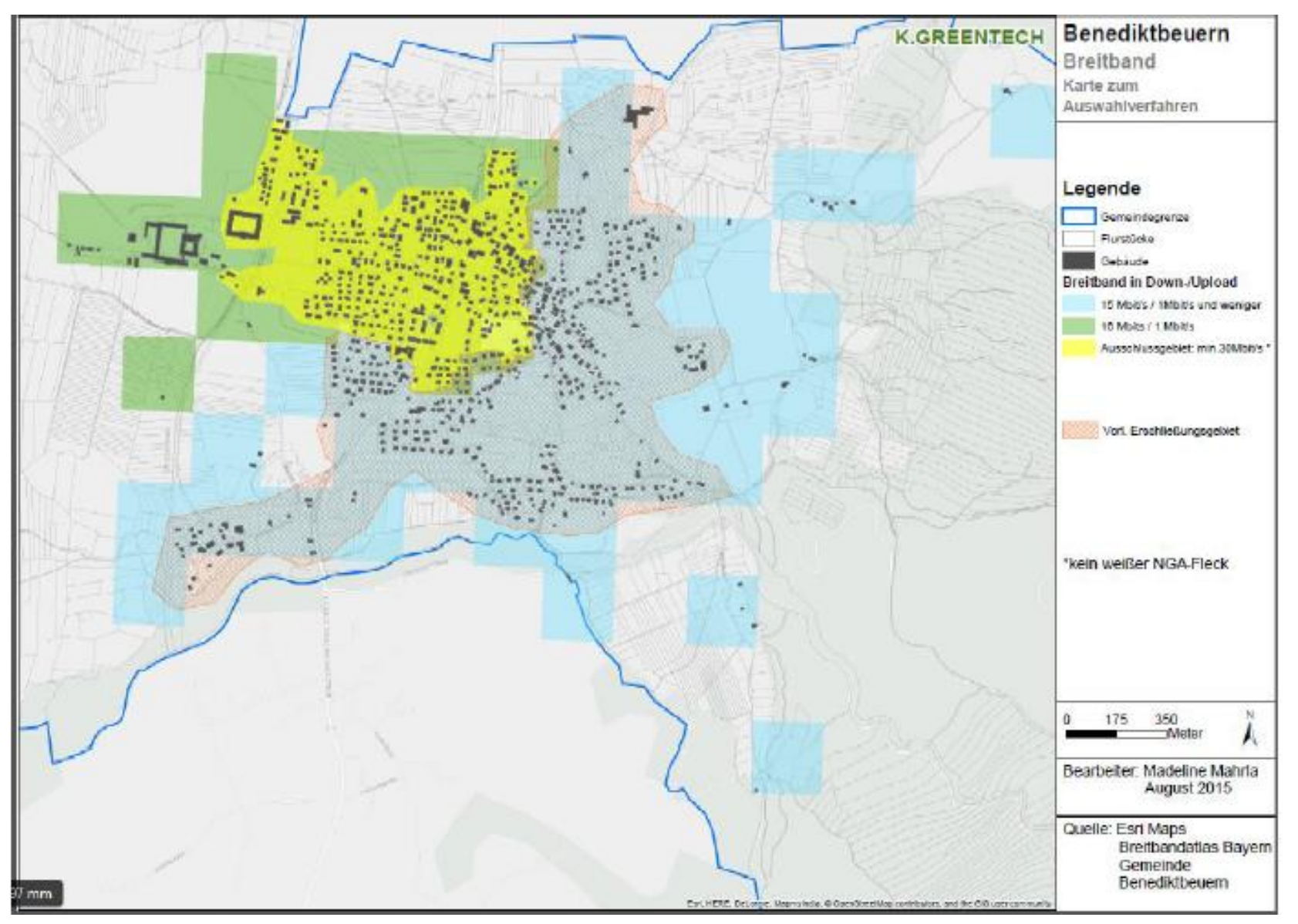

## 473 Gebäude

## UNTERSCHIEDLICHE TECHNOLOGIEN ERMÖGLICHEN **MASSGESCHNEIDERTE LÖSUNGEN FÜR IHRE GEMEINDE**

### Schnell, schneller, Glasfaser

"Fibre to the home" (FTTH) verbindet Wohnung oder Haus in rasender Geschwindigkeit mit dem Internet

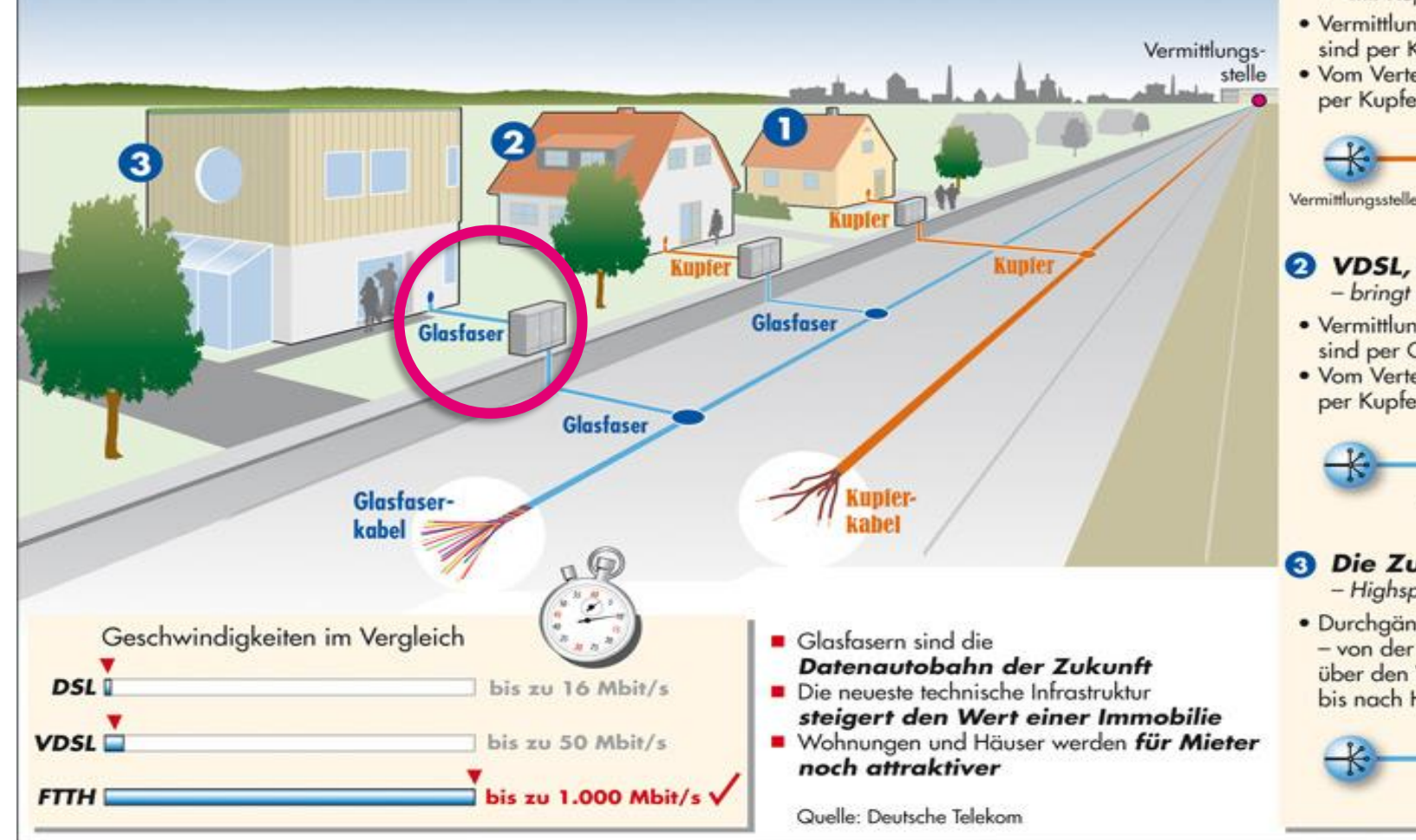

### **Anschlussvarianten**

### **O** DSL, der Klassiker

- mit Kupfer aus Kaisers Zeiten
- · Vermittlungsstelle und Verteilerkasten sind per Kupferkabel verbunden
- · Vom Verteilerkasten geht's per Kupfer weiter bis nach Hause

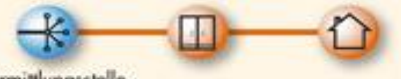

### <sup>2</sup> VDSL, der Turbo

- bringt Kupfer auf Hochtouren
- · Vermittlungsstelle und Verteilerkasten sind per Glasfaser verbunden
- · Vom Verteilerkasten geht's per Kupfer weiter bis nach Hause

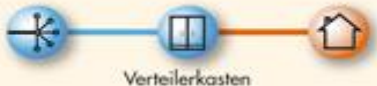

### **6 Die Zukunft ist Glasfaser**

- Highspeed ohne Limit

· Durchgängig Glasfaser - von der Vermittlungsstelle über den Verteilerkasten bis nach Hause

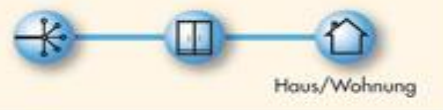

### Herstellung TK-Netz für den Eigentümer

Um Ihre Immobilie an das moderne Glasfasernetz der Telekom anzuschließen, benötigen wir Ihre Zustimmung in Form der "Herstellung eines Telekommunikationsnetzes"

In Abhängigkeit der gewählten Ausbauvariante durch die Kommune ist ggfs. ein Investitionskostenzuschuss des Eigentümers zum Anschluss an das Glasfasernetz erforderlich.

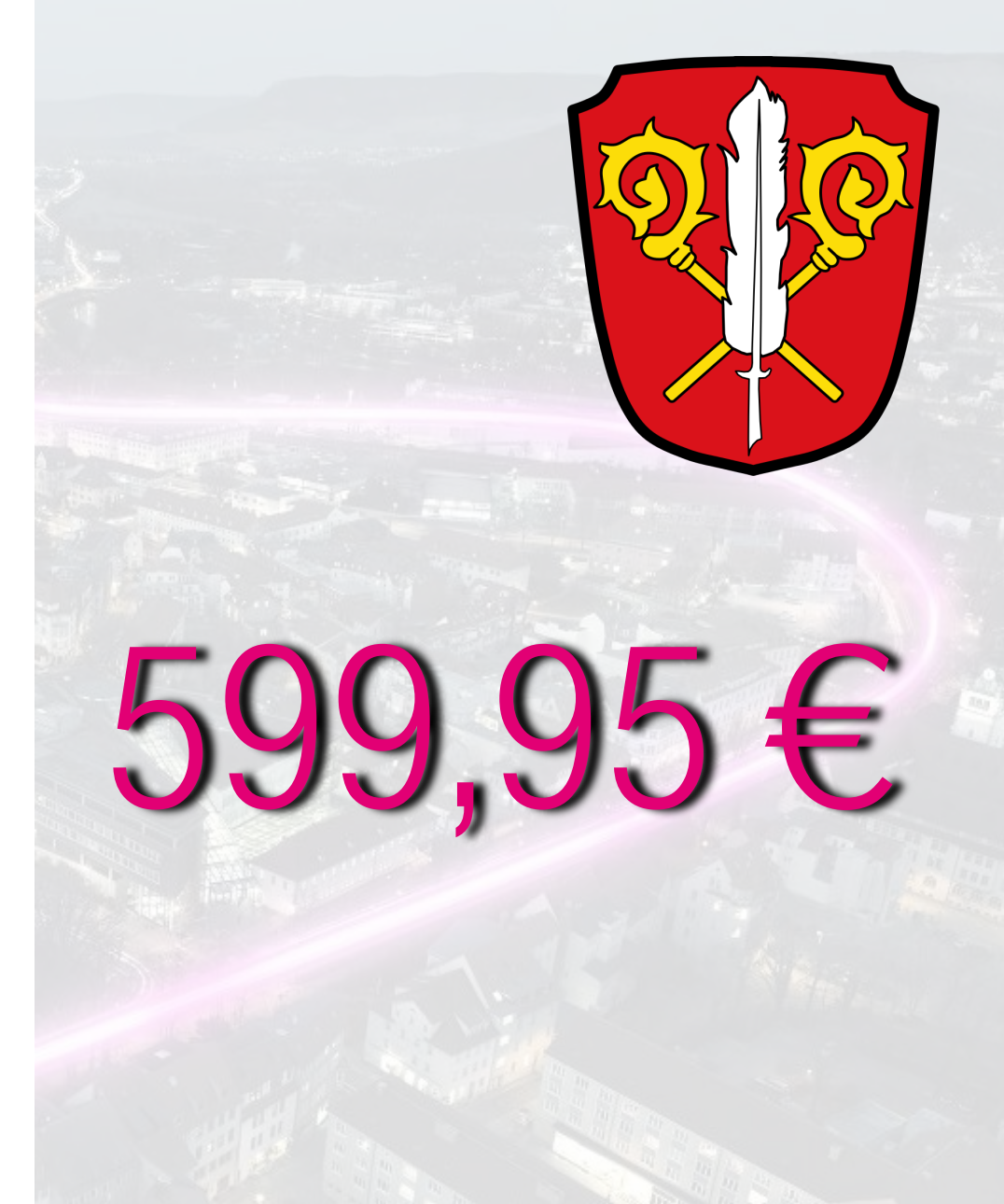

### So kommt das Giganetz zu Ihnen in die Wohnung – Technik in ihrem haus

### Das Gebäudenetz

Das Gebäudenetz beginnt hinter dem Glasfaser-Abschlusspunkt (Gf-AP) und endet an den Glasfaser-Teilnehmeranschlüssen (GF-TA) in den Wohnungen

- ONT: Optical Network Termination (logisches Netzanschlussgerät, stellt den Ethernet-Anschluss für den Kunden bereit)
- Gf-TA: Glasfaser-Teilnehmeranschluss (Gf-Anschlussdose in/an der Wand)
- Gf-SP: Glasfaser-Sammelpunkt (optional, nur 1:1- Verbindung von Fasern)
- Gf-GV: Glasfaser-Gebäudeverteiler (logisches Element)
- Gf-AP: Glasfaser-Abschlusspunkt

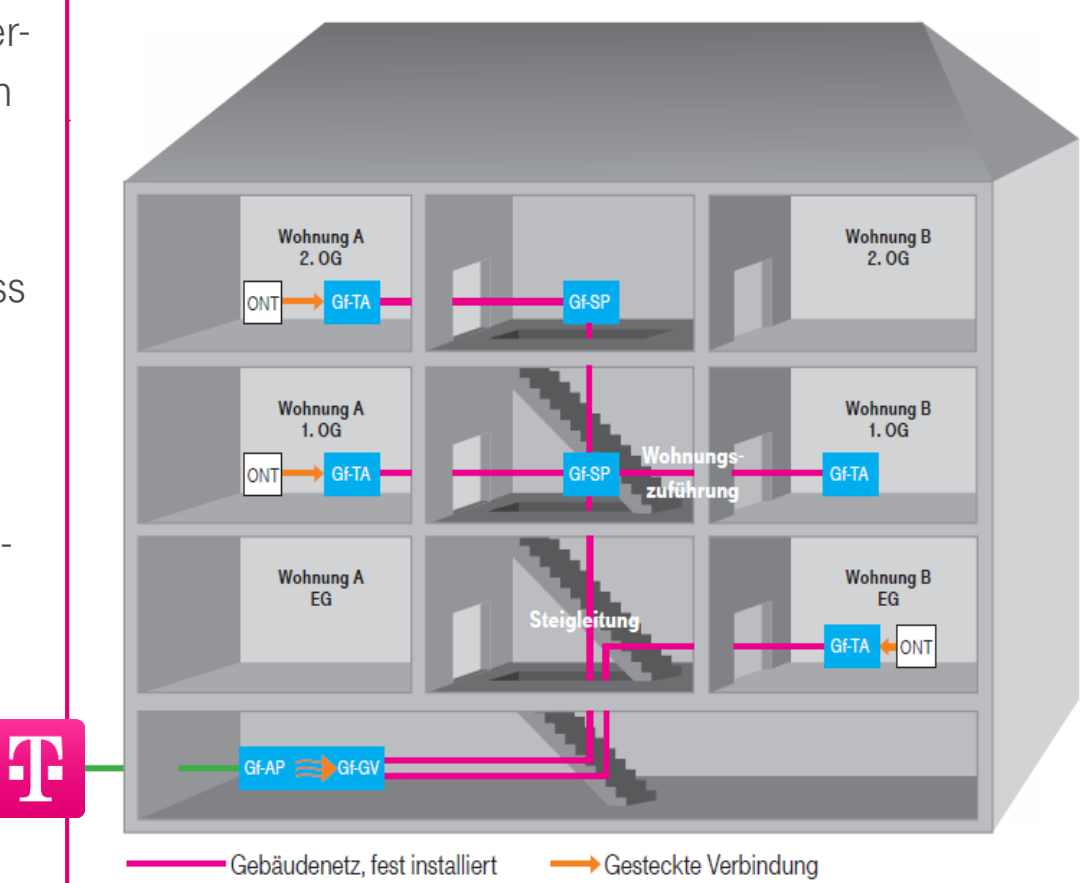

## Die wichtigsten Fakten auf einen Blick

- **bei Auftragserteilung besteht keine Verpflichtung** ein Produkt zu buchen
- Kupfernetz verbleibt im Haus und bleibt nutzbar
- **EXEL Keine Verbesserung der Bandbreite auf Kupfer**
- Rücksendung in den nächsten 1-2 Wochen : Ausbau 2018
- Rücksendung später, aber vor Inbetriebnahme : Ausbau im Regelgeschäft nach Inbetriebnhame für 599,95,- €
- **Ein späterer Glasfaseranschluss ist möglich,** zu den dann gültigen Preisen – aktuell 799,- €
- nur der Eigentümer kann unterzeichnen
- **Bitte vollständig ausfüllen Datum, Anzahl WE, GE, Etagen**

# Adresse für die rücksendung:

Vivento Customer Service GmbH BAUHERREN "GLASFASER" Postfach 440319 **44392 DORTMUND** 

# Vielen Dank für ihre aufmerksamkeit